# **v1.20\_ LOGS**

LOGS 'eltex\_alert', eltex-ems-db.

LOGS EMS ( ).

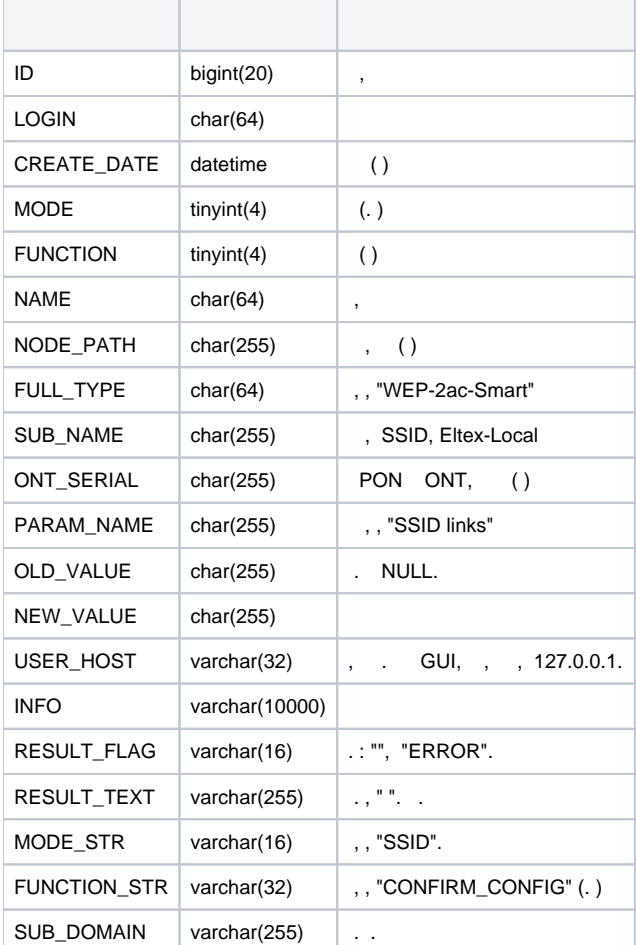

## . (FUNCTION):

# **Function**

```
 UNKNOW("", 0),
  ADD("", 1),
  EDIT("", 2),
  DELETE("", 3),
  LOGIN("Login", 4),
   LOGOUT("Logout", 5),
   REBOOT("", 6),
   SAVE_TO_FLASH(" ", 7),
  COMMIT(" ", 8),
   REREAD_CONFIG(" ", 9),
   MOVE("", 10),
UPDATE_ALL_ONT_FW(" ONT", 11),
UPDATE_CHIP_FW(" ", 12),
UPDATE_MAIN_FW(" (firmware)", 13),
UPDATE_MAIN_FW_IN_NODE(" ", 14),
UPDATE_CHIP_FW_IN_NODE(" ", 15),
UPDATE_ALL_ONT_FW_IN_NODE(" ONT ", 16),
   MOVES(" ", 17),
```
 START("", 18), STOP("", 19), RECONFIG("", 20), UPDATE\_FW(" ", 21), CLEAR("", 22), DOWNLOAD\_CONFIG(" ", 23), SAVE\_CONFIG(" ", 24), APPLY\_CONFIG(" ", 25), CONFIRM CONFIG(" ", 26), TEST\_TRAP\_CONFIG(" ", 27), SNMP\_GET(" ", 28), SNMP\_SET(" ", 29), UPDATE("", 30), UPLOAD\_TO\_TFTP(" TFTP", 31), CONFIRM\_FW(" FW", 32), REBOOT UNIT(" PP4X", 33), REBOOT\_ONT(" ONT", 34), RESET\_TO\_DEFAULT\_ONT(" ONT ", 35), APPLY CONFIG CHANGES(" ", 36), SAVE("", 37), ENABLE\_CHANNEL(" ", 38), DISABLE CHANNEL(" ", 39), RECONFIG CHANNEL(" ", 40), MIGRATE\_PON("MIGRATE\_PON", 41), MIGRATE\_ALL("MIGRATE\_ALL", 42), ACTIVATE ONT(" ONT", 43), DEACTIVATE\_ONT(" ONT", 44), RESET\_GEM\_COUNTERS("Reset GEM counters", 45), DELETE ONT(" ONT", 46), DISABLE\_MYSQL\_SERVER(" MySQL ", 47), ENABLE\_MYSQL\_SERVER(" MySQL ", 48), CLEAR\_SWITCH\_COUNTER(" ", 49), GET\_PARAMS\_STORAGE(" user-", 50), SET\_PARAMS\_STORAGE(" user-", 51), EMS\_SERVER\_RESTART(" EMS ", 52), ONT\_FW\_UPDATE\_BY\_SCHEDULER(" ", 53), INTERRUPT("", 54), ADDITIONAL(" ", 55), COPY("", 56), SEARCH\_CPE(" CPE", 57), REREAD\_HOSTNAME(" hostname", 58), RESET("", 59), SEARCH\_DUPLICATE(" ONT", 60), RECONFIG\_ONT(" ONT", 61), SET\_CONFIG\_ONT\_GROUP(" ONT", 62), ONT\_NOTE(" ", 63), GET\_STATISTIC("", 64), RADIUS\_SERVER\_RESTART(" RADIUS ", 65), RESET TO FACTORY DEFAULTS(" ", 66), LOCK\_GUI\_USER("Lock GUI user", 67), STACK\_MASTER\_CHANGE("Stack master change", 68), SET\_PROFILES\_FROM\_XML(" xml-", 69), SWITCH\_ONT\_AUTO\_FLAG(" - ONT", 70), ADD\_ONT\_AUTOUP\_RULE(" - ONT", 71), DELETE\_ONT\_AUTOUP\_RULE(" - ONT", 72), SWITCH\_TO\_ALTERNATIVE\_FW\_IMAGE("Switch to alternative FW image", 73), RESET\_ONT\_COUNTERS\_OLTSIZE("Reset GPON-port counters", 74), UPDATE MAIN FW VIA HTTP(" (firmware) HTTP", 76), ALERTS("Alerts", 75), SEARCH\_DEVICE(" ", 77), EDIT\_ONT\_AUTOUP\_RULE(" - ONT", 78), MOVE CPE TO GROUP(" CPE ", 79), ACS\_CLEAR\_JOURNAL(" ACS-", 80), CHECK\_SSID("Check SSID parameters", 81), SCHDULE\_SSID("Schedule SSID", 82), EMS\_SERVER\_LOG("EMS Server logs", 83), GPON\_ONT\_AUTOID("GPON auto-id", 84), SNMP\_TRANSPORT("Change SNMP\_transport", 85), REMOVE\_DEVICE\_INFO(" ", 86), FBT\_MANAGER("FBT Manager", 87), APPLY\_CONFIG\_AFTER\_RESET(" ", 88),

```
 AP_AUTO_INIT("AP auto-init", 89),
REINIT("", 90),
;
```
#### . (MODE):

### **Mode**

```
 UNKNOW("", 0),
TREE("", 1),
   ONT("ONT", 2),
   ROLE("", 3),
   USER("", 4),
   MONITOR("", 5),
   PARAMS("", 6),
   DEVICE("", 7),
   MONITORING("", 8),
  MANAGEMENT("", 9),
   ACS("ACS", 10),
   GUI_PARAMS(" GUI", 11),
  V\!LAN( "VLAN" ,~~12) ,
   IGMP_RR("IGMP Proxy Report Range", 13),
   FILE("", 14),
   OBJECT("", 15),
   DB_INFO(" ", 16),
   EMS_SERVER("EMS server", 17),
   CPE("CPE", 18),
   PROFILE("", 19),
   TERMINALVLAN("Terminal VLAN", 20),
   RADIUS("RADIUS", 21),
   SSID("SSID", 22),
   DOMAIN("DOMAIN", 23),
SOUND_SCHEME(" ", 24),
COLOR_SCHEME(" ", 25),
SUBSCRIBER_SOFTWARE(" ", 26),
STATION_SOFTWARE(" ", 27),
GROUP_PROCESS(" ", 28),
   NBI("NBI", 29);
```